## **XK0-004.VCEplus.premium.exam.62q**

Number: XK0-004 Passing Score: 800 <u>Time Limit</u>: 120 min File Version: 1.0

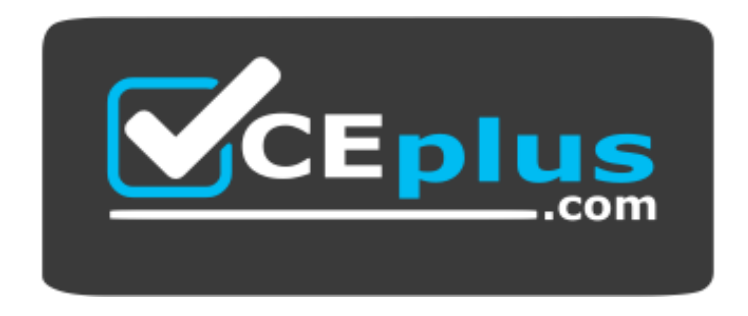

**Website:** [https://vceplus.com](https://vceplus.com/) **VCE to PDF Converter:** <https://vceplus.com/vce-to-pdf/> **Facebook:** <https://www.facebook.com/VCE.For.All.VN/> **Twitter :** [https://twitter.com/VCE\\_Plus](https://twitter.com/VCE_Plus)

**XK0-004**

**CompTIA Linux+ Certification Exam**

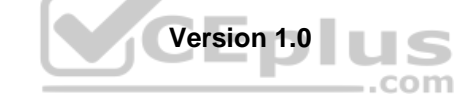

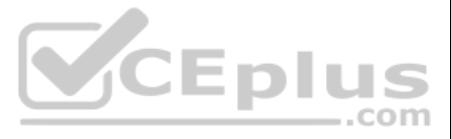

## **Exam A**

#### **QUESTION 1**

Which of the following would be the BEST solution for a systems administrator to access the graphical user environment of a Linux machine remotely?

A. VNC

B. KDE

C. X11

D. RPC

**Correct Answer:** A **Section: (none) Explanation**

#### **Explanation/Reference:**

A technical support engineer receives a ticket from a user who is trying to create a 1KB file in the /tmp directory and is getting the following error No space left on device. The support engineer checks the /tmp directory of free space.

Reference: https://www.sfu.ca/computing/about/support/tips/remote-to-linux-with-gui.html

### **QUESTION 2**

Which of the following BEST describes a possible cause for this error?

- A. The  $/\text{tmp}$  directory is not mounted.
- B. The filesystem is formatted with a 4MB block size.
- C. the filesystem ran out of inodes.
- D. The  $/\text{tmp}$  directory has been set with an immutable attribute.

A junior system administrator had trouble installing and running an Apache web server on a Linux server. You have been tasked with installing the Apache web server on the Linux server and resolving the issue that prevented administrator from running Apache.

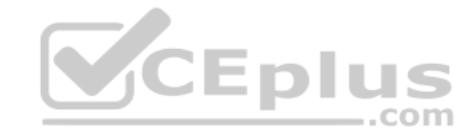

**Correct Answer:** C **Section: (none) Explanation**

**Explanation/Reference:** Reference: https://www.maketecheasier.com/fix-linux-no-space-left-on-device-error/

**QUESTION 3** Which of the following is the BEST reason for not storing database files in the /var directory?

- A. The /var filesystem is not fast enough for database files.
- B. The number of files in  $/\text{var}$  is limited by the available inodes.
- C. Files in  $/\text{var}$  do not have strict file permissions.

D. If log files fill up  $/\text{var}$ , it might corrupt the database.

**Correct Answer:** D **Section: (none) Explanation**

**Explanation/Reference:**

#### **QUESTION 4** SIMULATION

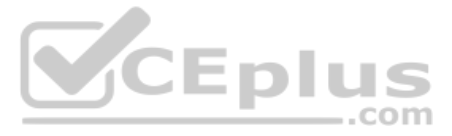

## **INSTRUCTIONS**

Install Apache and start the service. Verify that the Apache service is running with the defaults. Typing "help" in the terminal will show a list of relevant commands.

*If at any time you would like to bring back the initial state of the simulation, please click the Reset All button.*

## **CentOS Command Prompt**

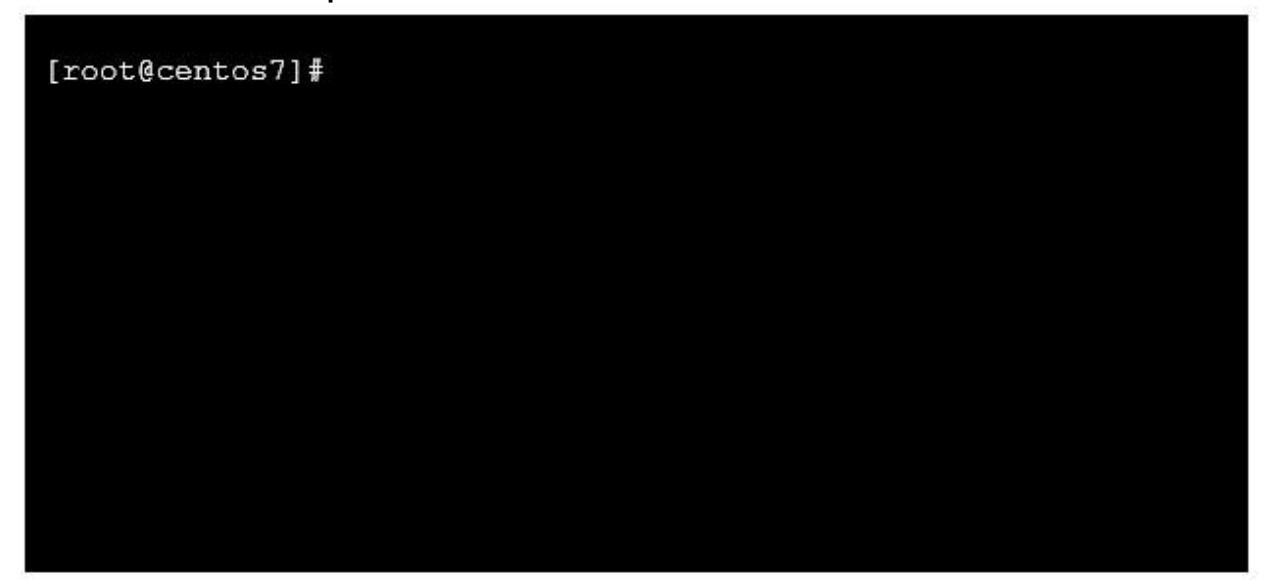

**Correct Answer:** See explanation below **Section: (none) Explanation**

**Explanation/Reference:**  Explanation:

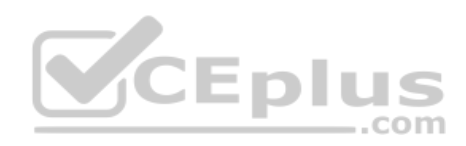

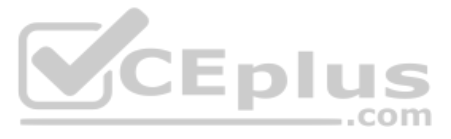

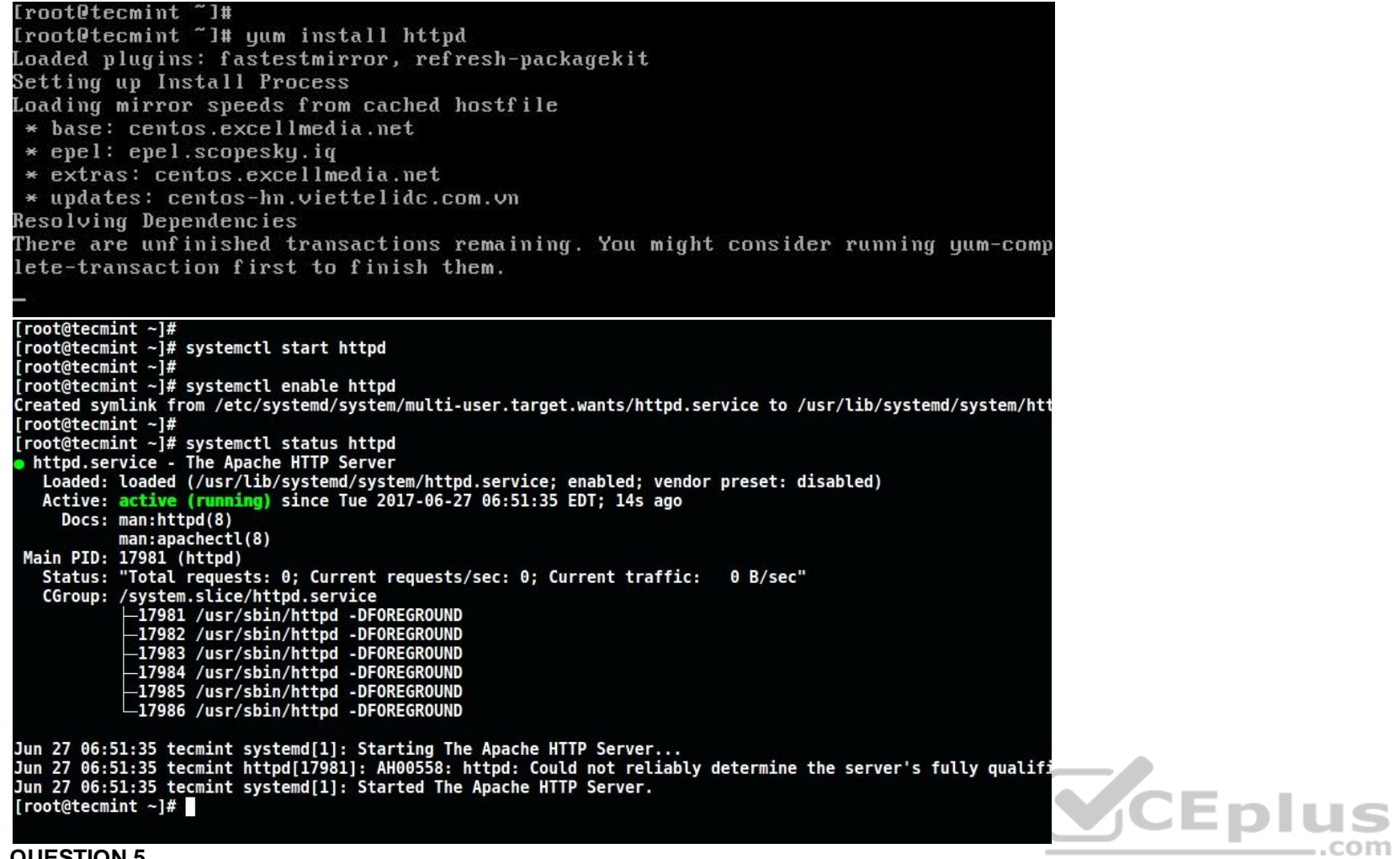

## **QUESTION 5**

DRAG DROP

The lead Linux has added a disk, /dev/sdd, to a VM that is running out of disk space. Place the following steps in the correct order from first (1) to last (4) to add the disk to the existing LVM.

**Select and Place:**

**Correct Answer:**

**Section: (none) Explanation**

#### **Explanation/Reference:**

Reference: https://www.rootusers.com/how-to-increase-the-size-of-a-linux-lvm-by-expanding-the-virtual-machine-disk/

#### **QUESTION 6**

An administrator receives a warning about a file system filling up, and then identifies a large file located at /tmp/largelogfile. The administrator deletes the file, but no space is recovered on the file system.

Which of the following commands would BEST assists the administrator in identifying the problem?

A. lsof | grep largelogfile

- B. pkill /tmp/largelogfile
- C. pgrep largelogfile

D. ps -ef | grep largelogfile

**Correct Answer:** A **Section: (none) Explanation**

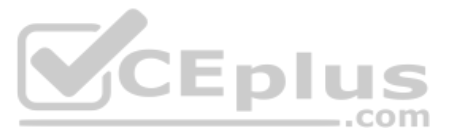

### **Explanation/Reference:**

Reference: https://access.redhat.com/solutions/2316

## **QUESTION 7**

Which of the following can be used to boot a DVD from a remote device to initialize a Linux system setup on bare metal hardware as if it is a local DVD?

- A. UEFI
- B. PXE
- C. NFS
- D. GRUB

**Correct Answer:** A **Section: (none) Explanation**

## **Explanation/Reference:**

Reference: https://access.redhat.com/documentation/en-us/red\_hat\_enterprise\_linux/6/html/installation\_guide/ch-boot-x86

## **QUESTION 8**

After starting a long-running script, a systems administrator needs to verify the frequency of what is filling up the /var partition and kill it because it is consuming too much space.

Which of the following is the correct sequence given only a terminal is available?

#### A. 1. CTRL-C

- 2. bg
- 3. watch df /var
- 4. CTRL-C
- 5. fg
- 6. CTRL-Z

#### B. 1. CTRL-C

- 2. fg
- 3. watch df /var
- 4. CTRL-Z
- 5. bg
- 6. CTRL-ZC. 1. CTRL-Z
- 2. bg
- 3. watch df /var
- 4. CTRL-C
- 5. fg
- 6. CTRL-CD. 1. CTRL-Z
- 2. bg
- 3. watch df /var
- 4. CTRL-Z
- 5. fg
- 6. CTRL-C

**Correct Answer:** D **Section: (none) Explanation**

**Explanation/Reference:**

## **QUESTION 9**

A Linux administrator must identify a user with high disk usage. The administrator runs the # du –s /home/\* command and gets the following output:

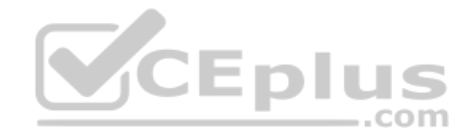

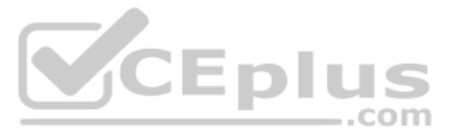

43 /home/User1

2701 /home/User2

133089 /home/User3

/home/User4 3611

Based on the output, User3 has the largest amount of disk space used. To clean up the file space, the administrator needs to find out more information about the specific files that are using the most disk space.

Which of the following commands will accomplish this task?

A. df –k /home/User/files.txt

**B.** du  $-a$  /home/User3/\*

C. du –sh /home/User/

D. find . –name /home/User3 -print

**Correct Answer:** C **Section: (none) Explanation**

## **Explanation/Reference:**

Reference: https://unix.stackexchange.com/questions/37221/finding-files-that-use-the-most-disk-space

## **QUESTION 10**

A Linux server has multiple IPs. A Linux administrator needs to verify if the HTTP server port is bound to the correct IP.

Which of the following commands would BEST accomplish this task?

- A. route
- B. host
- C. nslookup
- D. netstat
- E. ip

**Correct Answer:** D **Section: (none) Explanation**

**Explanation/Reference:**

Reference: https://www.tecmint.com/find-listening-ports-linux/

#### **QUESTION 11**

A systems administrator needs to append output of  $ls$  –lha /opt command to the contents of a test.txt file. Which of the following commands will accomplish this?

A. ls –lha /opt > test.txt B. ls –lha /opt < test.txt C. ls –lha /opt >> test.txt D. ls –lha /opt << test.txt

**Correct Answer:** C **Section: (none) Explanation**

**Explanation/Reference:** Reference: https://www.cyberciti.biz/faq/linux-append-text-to-end-of-file/

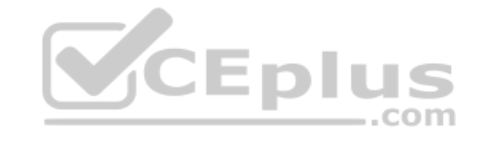

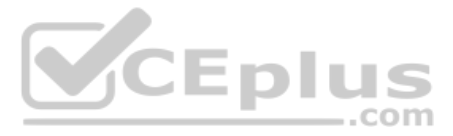

**QUESTION 12** A Linux administrator needs to remotely update the contents of the www.comptia.org/contacts URL.

Which of the following commands would allow the administrator to download the current contents of the URL before updating?

A. curl www.comptia.org/contacts

B. dig www.comptia.org/contacts

C. apt-get www.comptia.org/contacts

D. yum list www.comptia.org/contacts

**Correct Answer:** A **Section: (none) Explanation**

**Explanation/Reference:** Reference: https://www.thegeekstuff.com/2012/04/curl-examples/

**QUESTION 13** Which of the following BEST describes running on a Linux system?

A. Containers only need the namespaces functionally to run on a Linux system available since kernel 2.6.

B. Containers need a hypervisor to run a Linux system. Cgroups namespaces are functionalities used for the kernel but not for running containers.

C. Containers only need the cgroups functionality for running on a Linux system. Namespaces is not a Linux kernel functionality needed for creating and managing containers.

D. Containers use the cgroups and namespaces functionalities to isolate processes and assign hardware resources to each of those isolated processes.

**Correct Answer:** D **Section: (none) Explanation**

### **Explanation/Reference:**

Reference: https://www.linuxjournal.com/content/everything-you-need-know-about-linux-containers-part-ii-working-linux-containers-lxc

#### **QUESTION 14**

A networked has been crashing intermittently. A Linux administrator would like to write a shell script that will attempt to ping the server and email an alert if the server fails to respond. The script will later be schedu

CCEplus

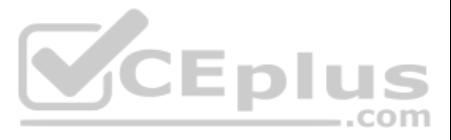

Which of the following scripts would BEST accomplish this task? A.

SERVER="/192.168.1.50"

```
RESULT='ping -C 2 $SERVER'
if [ !$RESULT ]; then
      echo "Server is down" | mail -s "Server down" admin@email address.com
fi
SERVER="192.168.1.50"
ping -c 2 $SERVER >/dev/null 2>/dev/null
if [ $? -ge 1 ]; then
      echo "Server is down" | mail -s "Server down" admin@email_address.com
fi
SERVER="192.168.1.50"
RESULT='ping -c 2 $SERVER >/dev/null 2>/dev/null'
while [ $RESULT != 1 ];
do.
      echo "Server is down" | mail -s "Server down" admin@email address.com
done
                                                                        VCEplus
SERVER="192.168.1.50"
ping -c 2 $SERVER >/dev/null 2>/tmp/fail.log
if [-f /tmp/fail/log]; then
      echo "Server is down" | mail -s "Server down" admin@email_address.com
fi
```
B.

D.

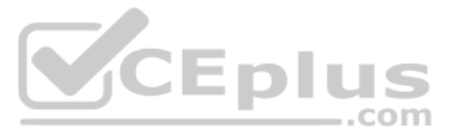

**Correct Answer:** D **Section: (none) Explanation**

**Explanation/Reference:**

## **QUESTION 15**

A Linux administrator is testing connectivity to a remote host on a shared terminal. The administrator wants to allow other users to access the terminal while the command is executing.

Which of the following commands should the administrator use?

A. bg ping remotehost B. fg ping remotehost

C. ping remotehost < results

D. ping remotehost &

**Correct Answer:** C **Section: (none) Explanation**

**Explanation/Reference:**

## **QUESTION 16**

View current settings of the LC\_ALL environment variable only.  $\blacksquare$  Modify the LANG environment variable to US English Unicode.

A Linux administrator needs to switch from text mode to GUI. Which of the following runlevels will start the GUI by default?

A. Runlevel 3

B. Runlevel 4

C. Runlevel 5

D. Runlevel 6

**Correct Answer:** C **Section: (none) Explanation**

**Explanation/Reference:** Reference: http://www.linfo.org/runlevel\_def.html

## **QUESTION 17**

A junior systems is configuring localization option environment variables. The administrator is given a checklist of tasks with the following requirements:

Given this scenario, which of the following should be performed to meet these requirements? (Choose two.)

```
A. echo $LC_ALL
B. locale
C. cat $LC_ALL
D. export LANG = en US.UTF-8
E. export $LANG = en_US.UTF
F. stty
```
**Correct Answer:** BD **Section: (none) Explanation**

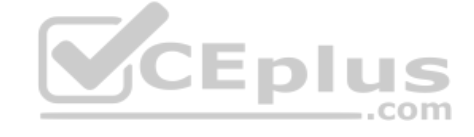

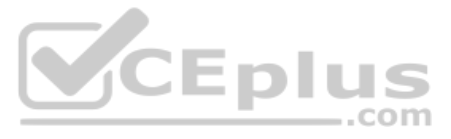

## **Explanation/Reference:**

Reference: https://www.tecmint.com/set-system-locales-in-linux/

## **QUESTION 18**

An administrator needs to change the IP address on a server remotely. After updating the configuration files, a network restart is needed. However, the administrator fears that when the network connection drops, the networ be killed before the new IP address has been set.

Which of the following commands would prevent the script from being killed?

A. nohup service network restart

- B. service network restart &
- C. echo "service network restart" | at now
- D. dg service network restart

**Correct Answer:** A **Section: (none) Explanation**

## **Explanation/Reference: QUESTION 19**

A Linux administrator is testing a new web application on a local laptop and consistently shows the following 403 errors in the laptop's logs"

type=AVC msq=audit(126552035:37232) :avc:denied [read] for pid=24941 com=nginx nme="/home/user1" /dev/sda1 ino=2 scontext=unconfined u:system r:httpd t:s0 tcontext=sysetm u:object r:httpd sys content:s0

The web server starts properly, but an error is generated in the audit log. Which of the following settings should be enabled to prevent this audit message?

## A. httpd can network connect =  $1$

**B.** httpd enable scripting =  $1$ 

- C. httpd enable homedirs =  $1$
- D. httpd enable cgi =  $1$

**Correct Answer:** A **Section: (none) Explanation**

**Explanation/Reference:**

**QUESTION 20** Which of the following BEST describes the purpose of the X11 system?

- A. X11 provides graphical display capabilities
- B. X11 provides command line capabilitiesC. X11 provides networking capabilities
- D. X11 provides telephony capabilities.

**Correct Answer:** A **Section: (none) Explanation**

**Explanation/Reference:** Reference: https://en.wikipedia.org/wiki/X\_Window\_System

**QUESTION 21** An administrator is analyzing a Linux server which was recently hacked.

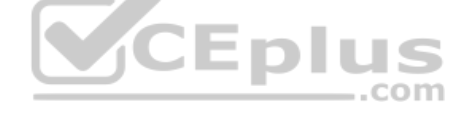

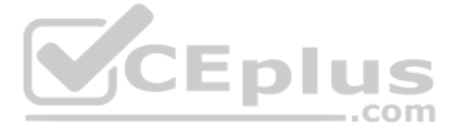

Which of the following will the administrator use to find all unsuccessful login attempts?

- A. nsswitch
- B. faillock
- C. pam tally2
- D. passwd

**Correct Answer:** C **Section: (none) Explanation**

**Explanation/Reference:**

#### **QUESTION 22**

A junior administrator needs to unload an older video kernel module. Which of the following commands would BEST accomplish this task?

- A. modprobe
- B. insmod
- C. rmmod
- D. chmod

**Correct Answer:** A **Section: (none) Explanation**

#### **Explanation/Reference:**

Reference: https://access.redhat.com/documentation/en-US/Red\_Hat\_Enterprise\_Linux/7/html/Kernel\_Administration\_Guide/sec-Unloading\_a\_Module.html

## **QUESTION 23**

An administrator is attempting to block SSH connections to 192.168.10.24 using the Linux firewall. After implementing a rule, a connection refused error is displayed when attempting to SSH to 192.168.10.24.

Which of the following rules was MOST likely implemented?

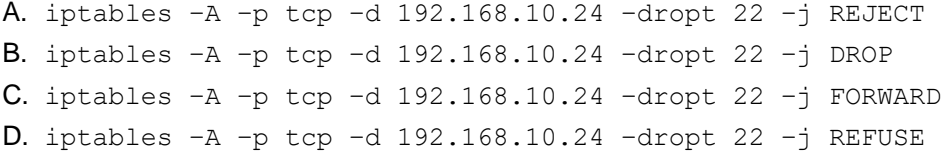

#### **Correct Answer:** A **Section: (none) Explanation**

## **Explanation/Reference:** Reference: https://www.golinuxhub.com/2014/03/how-to-allowblock-ssh-connection-from.html

## **QUESTION 24**

A junior Linux administrator is setting up system-wide configuration settings. The goal is to ensure the PATH environment variable includes the following locations for all users who log into a Linux system. /usr/local/bin

## /usr/local/sbin

The administrator issues the following commands at the terminal:

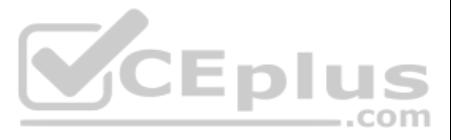

echo SPATH

cat /etc/profile

Respectively, the output of these commands is as follows:

/usr/bin:/usr/sbin:/sbin:/bin

# /etc/profile: system-wide .profile file for the Bourne shell (sh(1))

# and Bourne compatible shells (bash(1), ksh(1), ash(1), ...).

if [ 'id -u' -eg 0 ]; then

PATH="usr/bin:/usr/sbin:/sbin:/bin"

else PATH="/usr/local/games"

fi

export PATH

Given this output, which of the following would be the BEST action for the administrator to perform to address this issue?

A. Update the  $/$ etc/profile.d file using a text editor, navigate to the PATH element add the missing locations, and run the bash completion.sh script to update the changes.

B. Update the /etc/profile file using a text editor, navigate to the PATH element, add the missing locations and run the . /etc/profile command to update the changes.

C. Update the /etc/profile.d file using a text editor, navigate to the PATH element, add the missing locations, and reboot to update the changes.

D. Update the /etc/profile file using a text editor navigate to the PATH element, add the missing locations, and restart the bash process to update the changes.

A Linux systems administrator needs to provision multiple web servers into separate regional datacenters. The systems architect has instructed the administrator to define the server infrastructure using a specific tool tha file.

**Correct Answer:** B **Section: (none) Explanation**

**Explanation/Reference:**

#### **QUESTION 25**

Which of the following is the BEST reason to do this?

- A. To document the infrastructure so it can be included in the system security plan
- B. To ensure the administrator follows the planning phase of the system development life cycle
- C. To define the infrastructure so it can be provisioned consistently with minimal manual tasks
- D. To validate user requirements have been met within each regional datacenter for compliance

**Correct Answer:** B **Section: (none) Explanation**

**Explanation/Reference:**

**QUESTION 26**

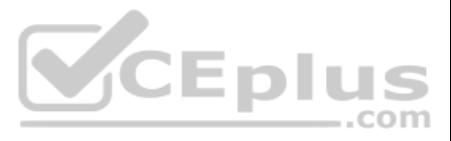

A Linux systems administrator needs to set permissions on an application with the following parameters:

The owner of the application should be able to read, write, and execute the application.

Members of the group should be able to read and execute the application. Everyone else should not have access to the application.

Which of the following commands would BEST accomplish these tasks?

A. chmod 710 <application name> B. chmod 730 <application name>

C. chmod 750 <application name>

D. chmod 760 <application name>

A. ping –c 10 host1 B. traceroute –c 10 host1 C. netstat host1 D. pathping -c 10 host1

**Correct Answer:** D **Section: (none) Explanation**

**Explanation/Reference:**

### **QUESTION 27**

A junior Linux administrator is updating local name resolution to support IPv6. The administrator issues the command cat /etc/hosts and receives the following output: 127.0.0.1 localhost

A junior Linux administrator is trying to verify connectivity to the remote host host1 and display round-trip statistics for ten ICMP.

Which of the following commands should the administrator execute?

**Correct Answer:** A **Section: (none)** 

**Explanation**

**Explanation/Reference:** Reference: https://shapeshed.com/unix-ping/

#### **QUESTION 28**

Which of the following actions should the administrator perform to accomplish this task?

A. Modify the /etc/hosts file, and add the ipv6 localhost entry to the file.

B. Modify the /etc/hosts file, and add the :: 1 localhost entry to the file.

C. Modify the /etc/hosts file, and add the ipv4 localhost entry to the file.

D. Modify the /etc/hosts file, and add the 0.0.0.0 localhost entry to the file.

**Correct Answer:** D **Section: (none) Explanation**

**Explanation/Reference:**

## **QUESTION 29**

A Linux systems administrator needs to copy the contents of a directory named "working" on the local working system to a folder /var/ww/html on a server named "corporate-web".

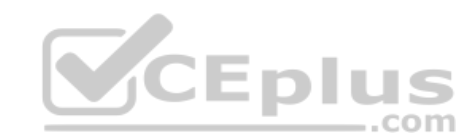

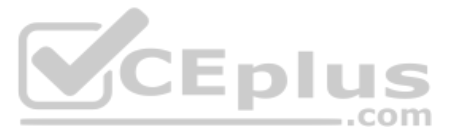

#### Which of the following commands will allow the administrator to copy all the contents to the web server?

- A. scp –r working/\* webuser@corporate-web:/var/www/html
- B. tar working/\* webuser@corporate-web:/var/www/html
- C. cp –r working/\* webuser@corporate-web:/var/www/html
- D. mv working webuser@corporate-web:/var/www/html

#### **Correct Answer:** A **Section: (none) Explanation**

#### **Explanation/Reference:**

Reference: https://unix.stackexchange.com/questions/232946/how-to-copy-all-files-from-a-directory-to-a-remote-directory-using-scp

QUESTION 30 A systems administrator has received reports of intermittent network connectivity to a particular website. Which of the following is the BEST command to use to characterize the location and type of failure over several minutes?

A Linux administrator has configured a Linux system to be used as a router. The administrator confirms that two network adapters are properly installed and functioning correctly. In addition, the output of the iptables -L contain a complete firewall configuration.

A. mtr www.comptia.org

B. tracert www.comptia.org

- C. ping www.comptia.org
- D. netstat www.comptia.org

**Correct Answer:** B **Section: (none) Explanation**

#### **Explanation/Reference:**

Reference: https://www.lifewire.com/traceroute-linux-command-4092586

#### **QUESTION 31**

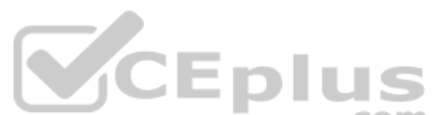

A systems administration team has decided to their systems as immutable instances. They keep the desired state of each of their systems in version control and apply automation whenever they provision a new instance. If the one of their servers, instead of troubleshooting the issue they terminate the instance and rebuild it using automation.

Which of the following commands does the administrator need to issue for the router to be fully functional?

- A. echo " $1''$  > /proc/sys/net/ipv4/ip\_forward
- B. echo "0" > /proc/sys/net/ipv4/tcp\_abort\_on\_overflow
- C. echo "0" > /proc/sys/net/ipv4/max connections
- D. echo " $1''$  > /proc/sys/net/ipv4/ip default ttl

## **Correct Answer:** A **Section: (none) Explanation**

#### **Explanation/Reference:**

#### **QUESTION 32**

Which of the following is this an example of?

- A. Inventory
- B. Orchestration
- C. Infrastructure as code
- D. Agentless deployment

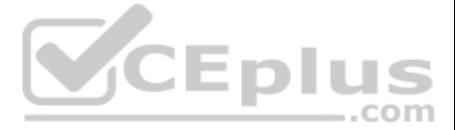

**Correct Answer:** C **Section: (none) Explanation**

**Explanation/Reference:**

## **QUESTION 33**

A systems administrator wants to deploy several applications to the same server quickly. Each application should be abstracted from the host with its own dependencies and libraries and utilize a minimal footprint.

Which of the following would be BEST in this scenario?

- A. Virtual machines
- B. Type 2 hypervisor
- C. Chroot jails
- D. Containers

**Correct Answer:** D **Section: (none) Explanation**

**Explanation/Reference:**

**QUESTION 34** An operator finds a user is having issues with opening certain files.

Which of the following commands would allow the security administrator to list and check the SELinux context?

A. ls –D B. ls  $-a$  $C. 1s -Z$ D. ls -1

**Correct Answer:** C **Section: (none) Explanation**

#### **Explanation/Reference:**

Reference: https://access.redhat.com/documentation/en-us/red\_hat\_enterprise\_linux/6/html/security-enhanced\_linux/sect-security-enhanced\_linux-working\_with\_selinux-selinux\_contexts\_labeling\_files

## **QUESTION 35**

A new corporate policy states that Bluetooth should be disabled on all company laptops. Which of the following commands would disable the use of Bluetooth?

A. echo "blacklist bluetooth" > /etc/modprobe.d/blacklist-bluetooth

B. echo "kill bluetooth" > /etc/modprobe.d/kill-bluetooth

C. echo "modprobe bluetooth" > /etc/modprobe.d/modprbe-bluetooth

D. echo "rmod bluetooth" > /etc/modprobe.d/rmmod-bluetooth

**Correct Answer:** C **Section: (none) Explanation**

**Explanation/Reference:**

#### **QUESTION 36**

A junior Linux administrator is installing a new application with CPU architecture requirements that have the following specifications:

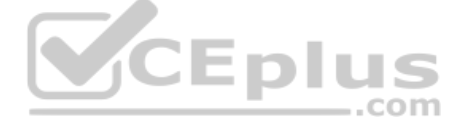

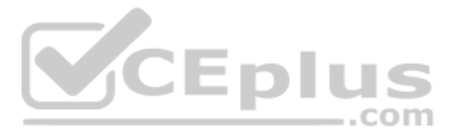

- $\approx$  x64 bit
- **3.0GHz speed**
- **Minimum quad core**

The administrator wants to leverage existing equipment but is unsure whether the requirements of these systems are adequate. The administrator issues the following command cat/proc/cpuinfo. The output of the command is as

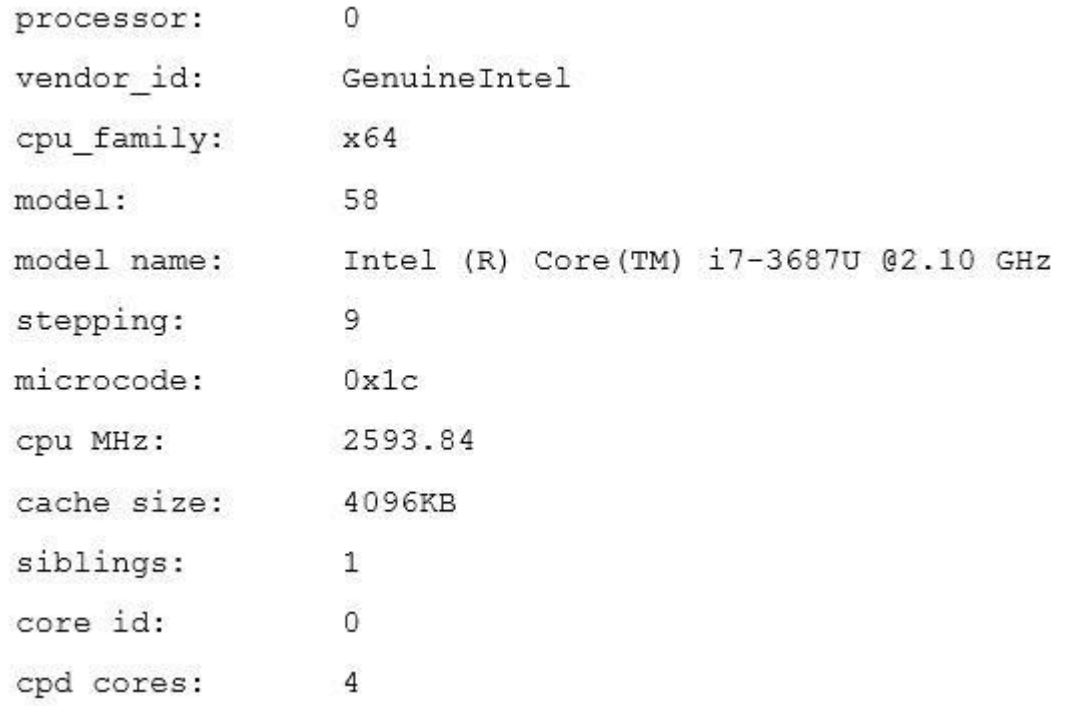

- C. Recompile the Linux kernel to support the installation.
- D. Reconfigure lib modules to support the new application.

Which of the following is the recommended course of action the administrator should take based on this output?

**CEplus**  $-$ .com

A. Install the application, as the system meets the application requirements B. Procure new equipment that matches the recommended specifications

QUESTION 37 A Linux systems administrator wants the ability to access systems remotely over SSH using RSA authentication, to which of the following files should the RSA token be added to allow this access?

- A. authorized\_keys
- B. ~/.ssh/ssh\_config
- C. id\_rsa.pub
- D. known\_hosts

**Correct Answer:** A **Section: (none) Explanation**

#### **Explanation/Reference:**

**Correct Answer:** C **Section: (none) Explanation**

**Explanation/Reference:**

Reference: https://www.digitalocean.com/community/tutorials/how-to-configure-ssh-key-based-authentication-on-a-linux-server

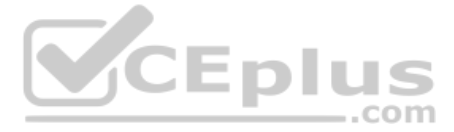

**QUESTION 38** A Linux server needs to be accessed, but the root password is not available.

Which of the following would BEST allow an administrator to regain access and set a new known password at the same time? A.

Boot into a single-user mode and reset the password via the passwd command.

- B. Boot into a single-user mode and reset the password by editing the /etc/passwd file.
- C. Boot into a single-user mode and reset the password by editing the /etc/shadow file.
- D. Boot into a single-user mode and reset the password via the chage command.

**Correct Answer:** A **Section: (none) Explanation**

#### **Explanation/Reference:**

Reference: https://phoenixnap.com/kb/how-to-change-root-password-linux

- A. rwxrwxrwt
- B. rwxrwxrws
- C. rwxrwxrwx
- D. rwxrwxrw\*

**QUESTION 39** A Linux administrator wants to fetch a Git repository from a remote Git server.

Which of the following is the BEST command to perform this task?

- A. git checkout
- B. git clone
- C. git merge
- D. git config

**Correct Answer:** B **Section: (none) Explanation**

**Explanation/Reference:** Reference: https://git-scm.com/book/en/v2/Git-Basics-Working-with-Remotes

#### **QUESTION 40**

An administrator needs to create a shared directory in which all users are able, write, and execute its content but none of the regular users are able to delete any content.

Which of the following permissions should be applied to this shared directory?

**Correct Answer:** C **Section: (none) Explanation**

**Explanation/Reference:**

**QUESTION 41** A systems administrator has finished building a new feature for the monitoring software in a separate Git branch.

Which of the following is the BEST method for adding the new feature to the software's master branch?

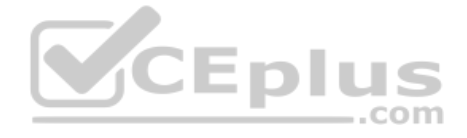

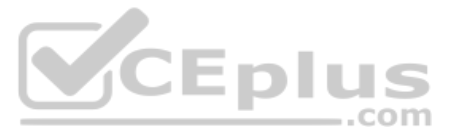

- A. Merge the changes from the feature branch to the master branch.
- B. Save the changes to the master branch automatically with each Git commit.
- C. Clone the feature branch into the master branch.
- D. Pull the changes from the feature branch into the master branch.

## **Correct Answer:** A

## **Section: (none)**

## **Explanation**

**Explanation/Reference:** Reference: https://git-scm.com/book/en/v2/Git-Branching-Basic-Branching-and-Merging

**QUESTION 42** Which of the following will provide a list of all flash, external, internal, and SSD drives?

A. lspci

- B. lsmod
- C. lsblk

D. lsusb

**Correct Answer:** C **Section: (none)** 

**Explanation**

## **Explanation/Reference:**

Reference: https://www.linux.com/learn/intro-to-linux/2017/3/how-format-storage-devices-linux

**QUESTION 43** Which of the following configuration management tools is considered agentless?

A. Ouppet B.

Salt

C. Ansible

D. Chef

**Correct Answer:** C **Section: (none) Explanation**

#### **Explanation/Reference:**

Reference: https://www.intigua.com/blog/puppet-vs.-chef-vs.-ansible-vs.-saltstack

#### **QUESTION 44**

An administrator reviews the following configuration file provided by a DevOps engineer:

## Tasks:

```
- name: Install php-fpm from repo
  yum:
    name: php-fpm
    state: present
- name: Install mysql from repo
  yum:
    name: mysql-server
    state: present
```
Which of the following would the application parsing this file MOST likely have to support?

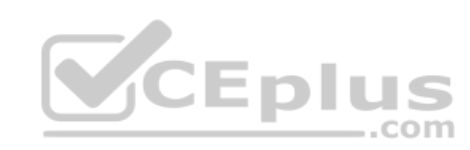

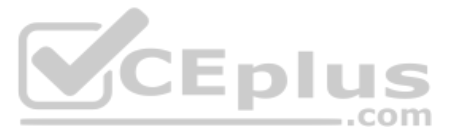

- A. YAML
- B. AJAX
- C. JSON
- D. SOAP

**Correct Answer:** C **Section: (none) Explanation Explanation/Reference:**

**QUESTION 45** Which of the following is a difference between YAML and JSON?

A. Users can comment in YAML but not in JSON

- B. JSON only curly brackets, while YAML only uses square brackets
- C. JSON is used in web development, while YAML is used solely in back-end systems.
- D. YAML has been deprecated for JSON.

A junior administrator of a physical server receives log messages indicating the out-of-memory killer has been active. All memory slots are in use on the motherboard, but additional disk space is available. Space has been file.

**Correct Answer:** A **Section: (none) Explanation**

## **Explanation/Reference:** Reference: https://www.json2yaml.com/yaml-vs-json

## **QUESTION 46**

Which of the following should the administrator use to reduce the output of memory messages?

A. free : swapoff / swapfile ; swapon -a B. mkswap /swapfile; swapon –a C. fallocate –l 2G /swapfile && swapon –a D. echo "1" > /proc/meninfo ; swapon / swapfile

**Correct Answer:** A **Section: (none) Explanation**

## **Explanation/Reference:**

#### **QUESTION 47**

A junior Linux administrator is optimizing a system in which an application needs to take priority 0 when running the process. The administrator runs the ps command and receives the following output:

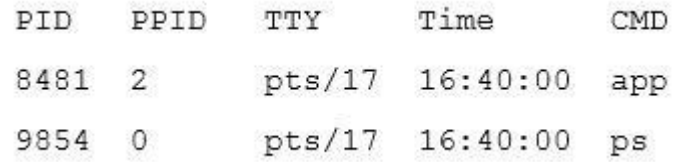

Given this scenario, which of the following steps will address this issue?

A. Issue the command ronice  $-n$  0  $-p$  8481

B. Issue the command renice  $-p$  8481

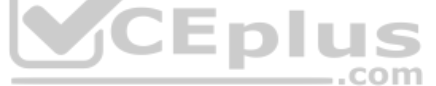

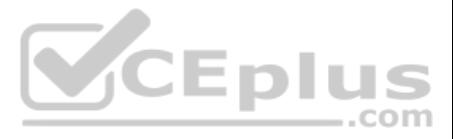

C. Issue the command renice  $-p$  0  $\nu$ n 8481

D. Issue the command renice -n 8481

**Correct Answer:** D **Section: (none) Explanation**

# **Explanation/Reference:**

**QUESTION 48**

An administrator needs to mount the shared NFS file system testhost:/testvolume to mount point /mnt/testvol and make the mount persistent after reboot.

Which of the following BEST demonstrates the commands necessary to accomplish this task? A.

```
# mkdir -p /mnt/testvol
# echo "testhost:/testvolume
                                /mnt/testvol nfs defaults 0 0" >> /etc/fstab
# mount -a# mkdir /mnt/testvol
# mount testhost:/testvolume /mnt/testbol
# mkdir testhost:/testvolume at /mnt/testvol
                                                     CCEplus
# mount -a# mkdir /mnt/testvol
# echo "testhost:/testvolume /mnt/testvol" >> /mnt/mnttab
# mount -a
```
B.

C.

D.

**Correct Answer:** C **Section: (none) Explanation**

**Explanation/Reference:**

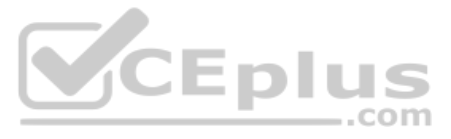

## **QUESTION 49**

A system administrator has deployed a Linux server based on an Anaconda process with all packages and custom configurations necessary to install a web server role.

Which of the following could be used to install more Linux servers with the same characteristics?

A. /etc/sysconfig/anaconda/cfg

- B. /root/anaconda.auto
- C. /root/anaconda-ks.cfg
- D. /etc/sysconfig/installation.cfg

**Correct Answer:** C **Section: (none) Explanation**

#### **Explanation/Reference:**

Reference: https://access.redhat.com/documentation/en-us/red\_hat\_enterprise\_linux/6/html/installation\_guide/sn-automating-installation

- D. echo "1" > /proc/sys/net/ipv4/ip\_net
- **Correct Answer:** B **Section: (none) Explanation**

#### **QUESTION 50**

A Linux administration is using a Linux system as a router. During the tests, the administrator discovers that IP packets are not being sent between the configured interfaces.

#### Which of the following commands enables this feature for IPv4 networks?

A. cat /proc/sys/net/ipv4/ip\_route > 1 B. echo "1" > /proc/sys/net/ipv4/ip\_forward

C. echo " $1''$  > /proc/sys/net/ipv4/ip\_route

**Explanation/Reference:**

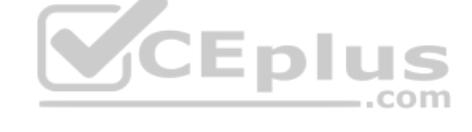

**QUESTION 51** A systems administrator wants to know the current status of a series of dd jobs that were started in the background three hours ago.

Which of the following commands will achieve this task?

A. sudo killall –HUP dd B. sudo killall dd C. sudo killall –TERM dd D. sudo killall -USR1 dd

**Correct Answer:** D **Section: (none) Explanation**

## **Explanation/Reference:**

Reference: https://askubuntu.com/questions/215505/how-do-you-monitor-the-progress-of-dd

**QUESTION 52** A Linux administrator needs the "tech" account to have the option to run elevated commands as root.

Which of the following commands would BEST meet this goal?

A.  $\sin - \text{tech} - c$  "/bin/bash"

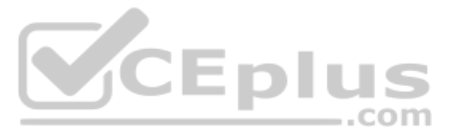

B. # usermod –aG wheel tech

 $C.$  # sudo  $-I$  tech D. # groupadd –u tech –g root

**Correct Answer:** C **Section: (none) Explanation**

**Explanation/Reference:**

**QUESTION 53** Which of the following is the purpose of the vmlinux file on a Linux system?

A. To prevent a Linux kernel panic B. To start a Linux virtual machine C. To provide the executable kernel for the system D. To enable resource access to the network

**Correct Answer:** C **Section: (none) Explanation Explanation/Reference:** Reference: https://en.wikipedia.org/wiki/Vmlinux

#### **QUESTION 54**

Ann, a junior systems administrator, is required to add a line to the /etc/yum.confile. However, she receives the following error message when she tries to add the line: root@comptia:~# echo "line" > /etc/yum.conf

-su: /etc/yum.conf: Operation not permitted

Ann performs some diagnostics to attempt to find the root cause:

root@comptia:~# 1s -1 /etc/yum.conf

-rw-r-r-1 root root 970 Jan 30 2018 /etc/yum.conf

root@comptia:~# lsattr /etc/yum.conf

 $---i---e--e-- /etc/vum.comf$ 

root@comptia:~# df -i /etc/yum/conf

Filesystem IUse% Mounted on Inodes IUsed IFree

/dev/sdal 524288 192861 331427 37%  $\sqrt{ }$ 

Which of the following commands should Ann execute to write content to /etc/yum?

A. chmod 755 /etc/yum.conf

B. setfacl –m m:rw /etc/yum.conf

C. chattr –I /etc/yum.conf

D. setenforce 0

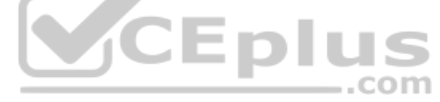

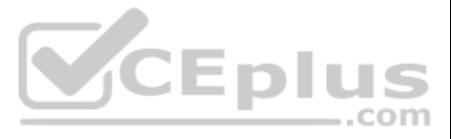

**Correct Answer:** A **Section: (none) Explanation**

**Explanation/Reference:**

**QUESTION 55** A Linux administrator needs to take stock of USB devices attached to the system.

Which of the following commands would be BEST to complete this task?

A. lspci

B. lsusb

C. cat /proc/USB

D. modprobe --usb

**Correct Answer:** B **Section: (none) Explanation**

**Explanation/Reference:** Reference: https://linuxhint.com/list-usb-devices-linux/

#### **QUESTION 56**

Given the output below:

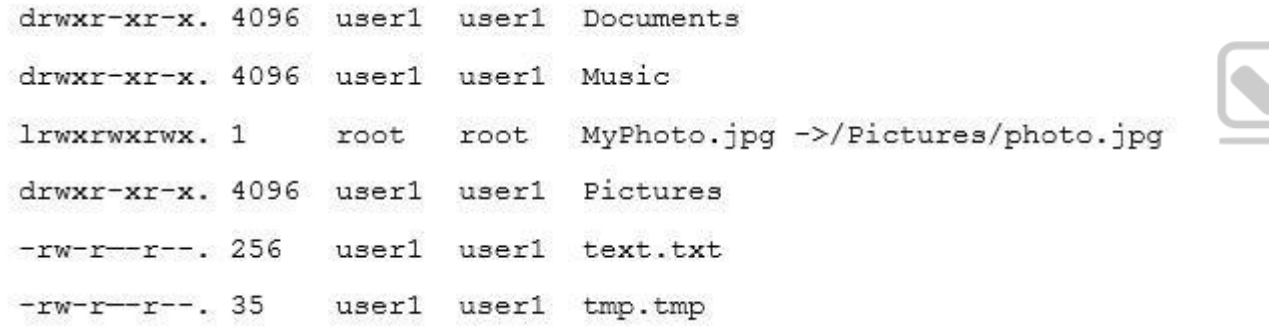

Which of the following commands can be used to remove MyPhoto.jpg from the current directory?

A. unlink ./MyPhoto.jpg

- B. del Pictures/photo.jpg
- C. rm –rf ./Pictures
- D. rm –f MyPhoto.jpg
- E. ln –rm ./Pictures/photo.jpg

**Correct Answer:** E **Section: (none) Explanation**

**Explanation/Reference:**

**QUESTION 57** Which of the following server roles would assign a host IP address?

A. DHCP B. NTP

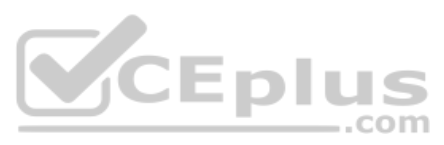

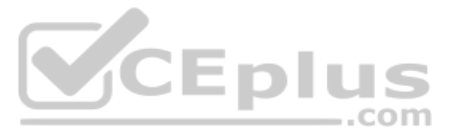

C. DNS D. SSH

**Correct Answer:** A **Section: (none) Explanation**

**Explanation/Reference:**

**QUESTION 58** Which of the following commands would show the default printer on a Linux system?

A. lpr

B. lpq

C. lpstat

D. lspci

**Correct Answer:** B **Section: (none) Explanation**

QUESTION 59 A system administrator has set up third-party log aggregation agents across several cloud instances. The systems administrator wants to create a dashboard of failed SSH attempts and the usernames used.

**Explanation/Reference:** Reference: https://superuser.com/questions/123576/show-default-linux-printer

A systems administrator must clean up all application files in the directory /var/log/app. However, the company's security policy requires the files to be kept on the backup server for one year. The Linux server has only t installed.

Which of the following files should be watched by the agents?

A. /var/log/audit/audit.log B. /var/log/kern.log C. /var/log/monitor D. /etc/rsyslog.conf

**Correct Answer:** D **Section: (none) Explanation**

**Explanation/Reference:**

#### **QUESTION 60**

Which of the following commands will package and compress the files?

A. tar –zcvf applicationfiles.tar.bz2 /var/log/app/\*

B. tar –jcvf applicationfiles.tar.bz2 /var/log/app/\*

C. tar –cvf applicationfiles.tar.bz2 /var/log/app/\*

D. tar –xvf applicationfiles.tar.bz2 /var/log/app/\*

**Correct Answer:** C **Section: (none) Explanation**

**Explanation/Reference:**

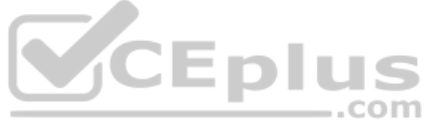

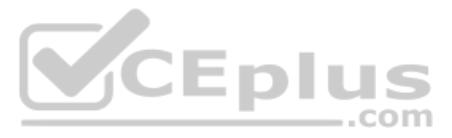

## **QUESTION 61**

In order to comply with new security policies, an administrator needs to prevent the SSH server from using insecure algorithms.

Which of the following files should be edited to accomplish this?

- A. /etc/ssh/sshd config
- B. /etc/ssh/ssh\_config
- C.  $\sim$ /.ssh/ssh config
- D. /etc/ssh/known hosts

**Correct Answer:** A **Section: (none) Explanation**

**Explanation/Reference:**

**QUESTION 62** Which of the following configuration files should be modified to disable Ctrl-Alt-Del in Linux?

- A. /etc/inittab
- B. ~/.bash profile
- C. /etc/securetty
- D. /etc/security/limits.conf

**Correct Answer:** A **Section: (none) Explanation**

**Explanation/Reference:** Reference: https://www.linuxtechi.com/disable-reboot-using-ctrl-alt-del-keys/

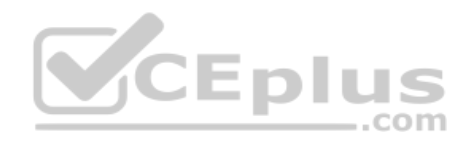

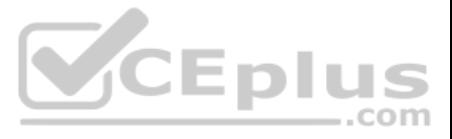